## **Jan Sonntag - Public Page**

## Guides:

- [How to install a MQTT Broker on Raspberry Pi](https://wiki.eolab.de/doku.php?id=user:jan001:mqtt_broker)
- [First steps with your NIG](https://wiki.eolab.de/doku.php?id=user:jan001:nig_first_steps)
- [OBS on Raspberry Pi 4](https://wiki.eolab.de/doku.php?id=user:jan001:obs_on_rpi4)
- [Deploy Jitsi with Docker + High Quality](https://wiki.eolab.de/doku.php?id=user:jan001:jitsi_docker)

Projects (personal):

[Open Source Analog Cherry MX Switch \(Project Blog\)](http://wiki.fablab-kali.de/doku.php?id=projects:jansonntag)

## Projects:

- [NIG Dokumentation](https://wiki.eolab.de/doku.php?id=user:jan001:nigdocu)
- [BA-Notizen](https://wiki.eolab.de/doku.php?id=user:jan001:ba)
- $\cdot$  [IoA](https://wiki.eolab.de/doku.php?id=user:jan001:ioa:start)

test

From: <https://wiki.eolab.de/> - **HSRW EOLab Wiki**

Permanent link: **<https://wiki.eolab.de/doku.php?id=user:jan001&rev=1629881336>**

Last update: **2021/08/25 10:48**

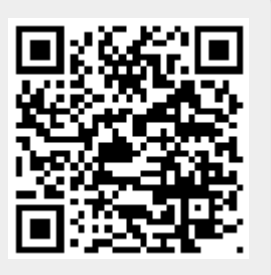